## How To Install Windows Update Vista From Usb Flash Drive >>>CLICK HERE<<<

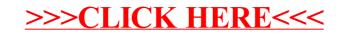